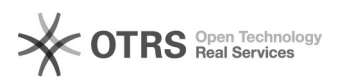

## [SisAcadPG] Trancamentos excepcionais após a metade do período letivo 26/04/2024 13:43:41

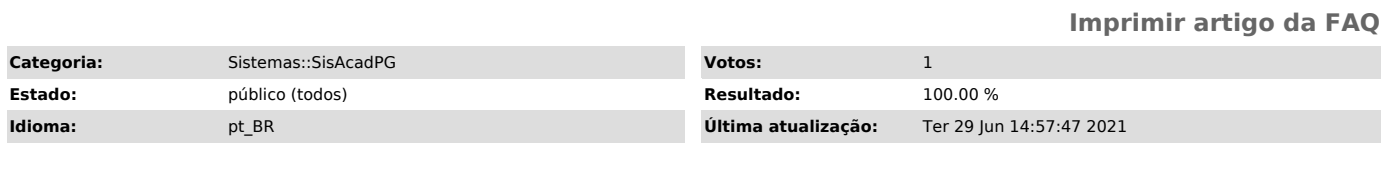

*Palavras-chave*

trancamento bloqueado após a metade do período letivo

## *Sintoma (público)*

O sistema impossibilita que o trancamento aconteça após a metade do período letivo e há uma excepcionalidade jurídica que viabiliza isso.

## *Problema (público)*

Esse tipo de trancamento só pode ser permitido pela PROPGPq via sistema.

## *Solução (público)*

Para habilitar trancamentos excepcionais bastará que o curso entre em contato com a PROPGPq (enviando email para propgpg@uece.br e/ou depg.propgpq@uece.br)<br>pedindo a liberação excepcional do trancamento após a metade do período<br>letivo. A PROPGPq entra na tela de edição do curso e habilita a opção "P trancamento até o último dia letivo do semestre para qualquer disciplina, inclusive condensada que já tenha passado da data.